#### **CSE508** Network Security

#### **Core Protocols: BGP and DNS**  $2/3/2016$

Michalis Polychronakis

**Stony Brook University** 

# **IP Addressing and Forwarding**

Packets are routed based on their dst. IP address

Router's task: for every possible IP address, forward packet to the next hop

Table lookup for each packet in a routing table

For 32-bit addresses,  $2^{32}$  possibilities!  $\rightarrow$  impractical

Solution: hierarchical address scheme

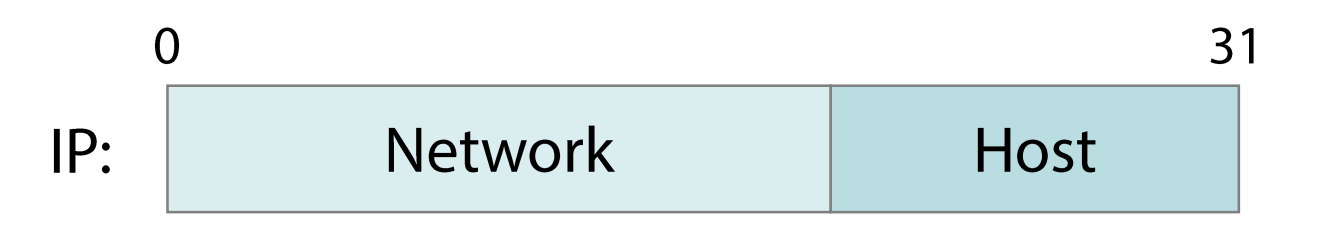

Known by all routers

Known by edge/internal (LAN) routers

### **IPv4 Address Classes**

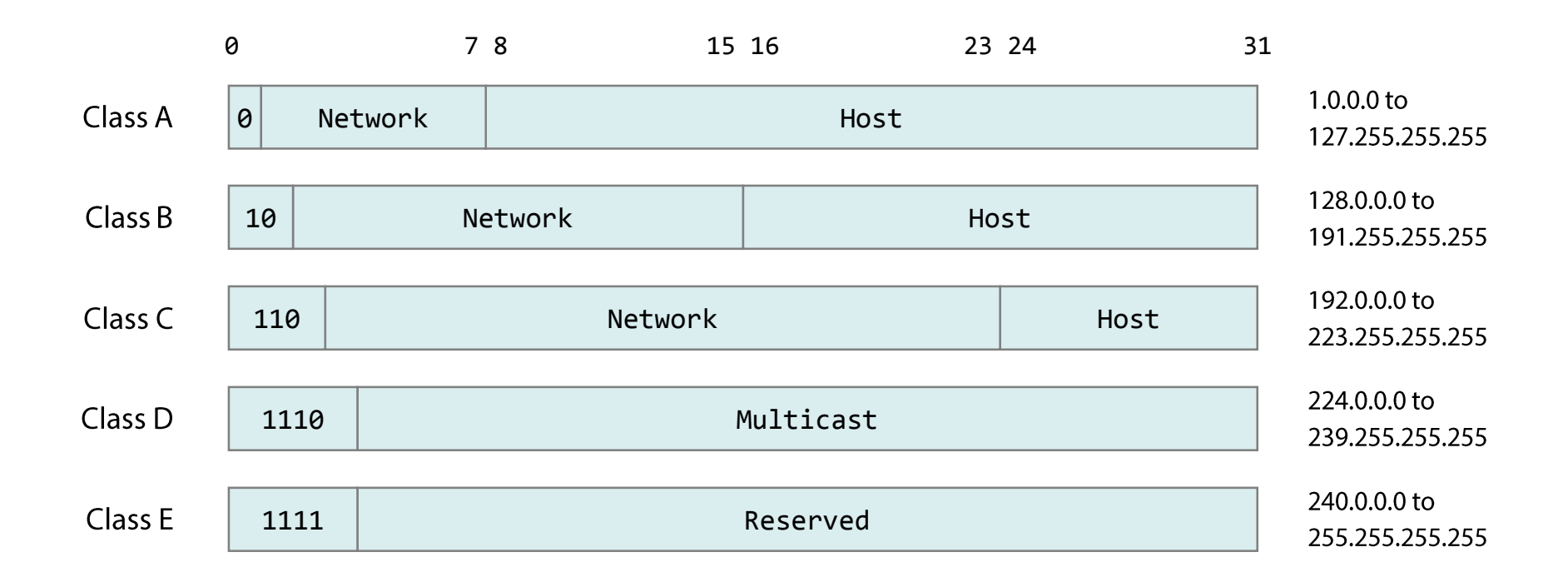

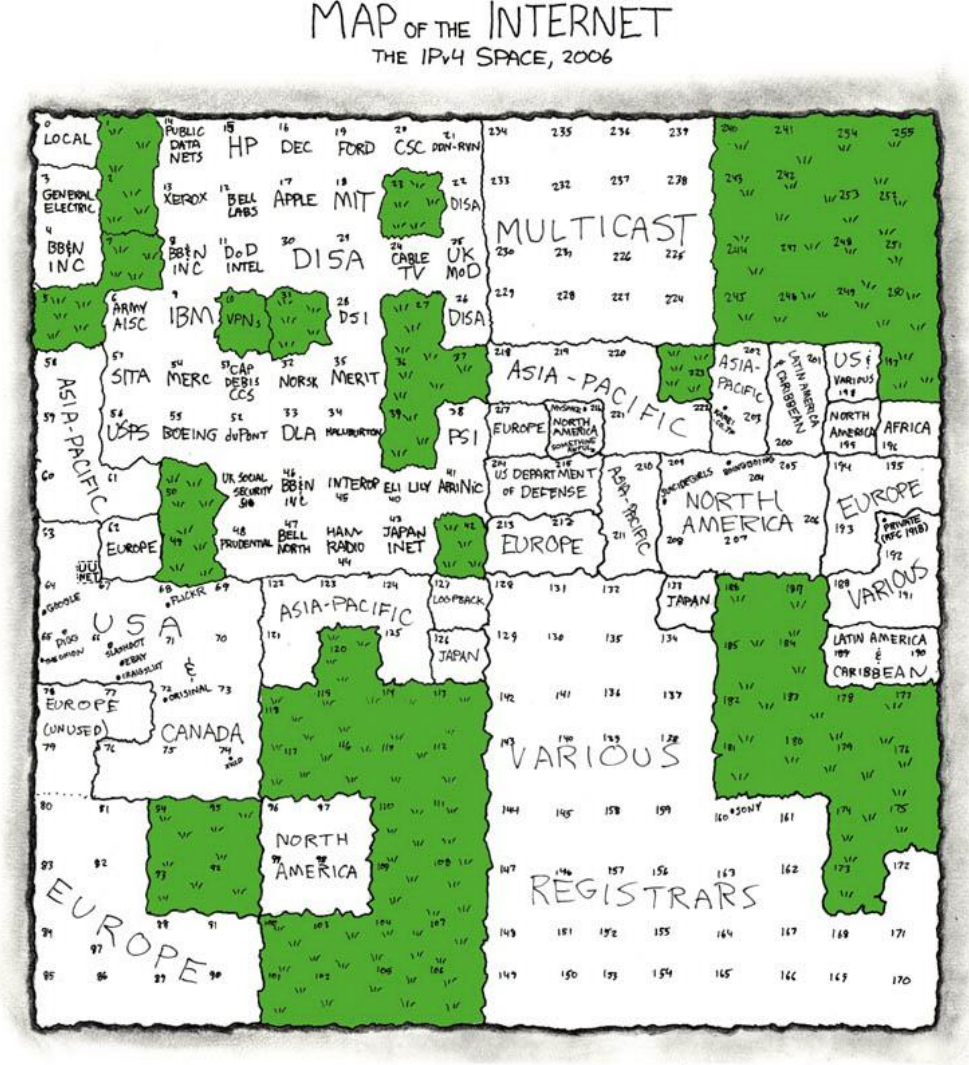

No green patches after 2011...

THIS CHART SHOWS THE IP ADDRESS SPACE ON A PLANE USING A FRACTAL MAPPING WHICH PRESERVES GROUPING -- ANY CONSECUTIVE STRING OF IPS WILL TRANSLATE TO A SINGLE COMPACT, CONTIGUOUS REGION ON THE MAP. EACH OF THE 256 NUMBERED BLOCKS REPRESENTS ONE /8 SUBNET (CONTAINING ALL IPS THAT START WITH THAT NUMBER). THE UPPER LEFT SECTION SHOWS THE BLOCKS SOLD DIRECTLY TO CORPORATIONS AND GOVERNMENTS IN THE 1990's BEFORE THE RIRS TOOK OVER ALLOCATION.

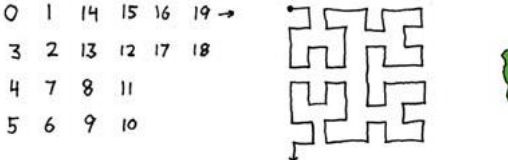

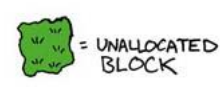

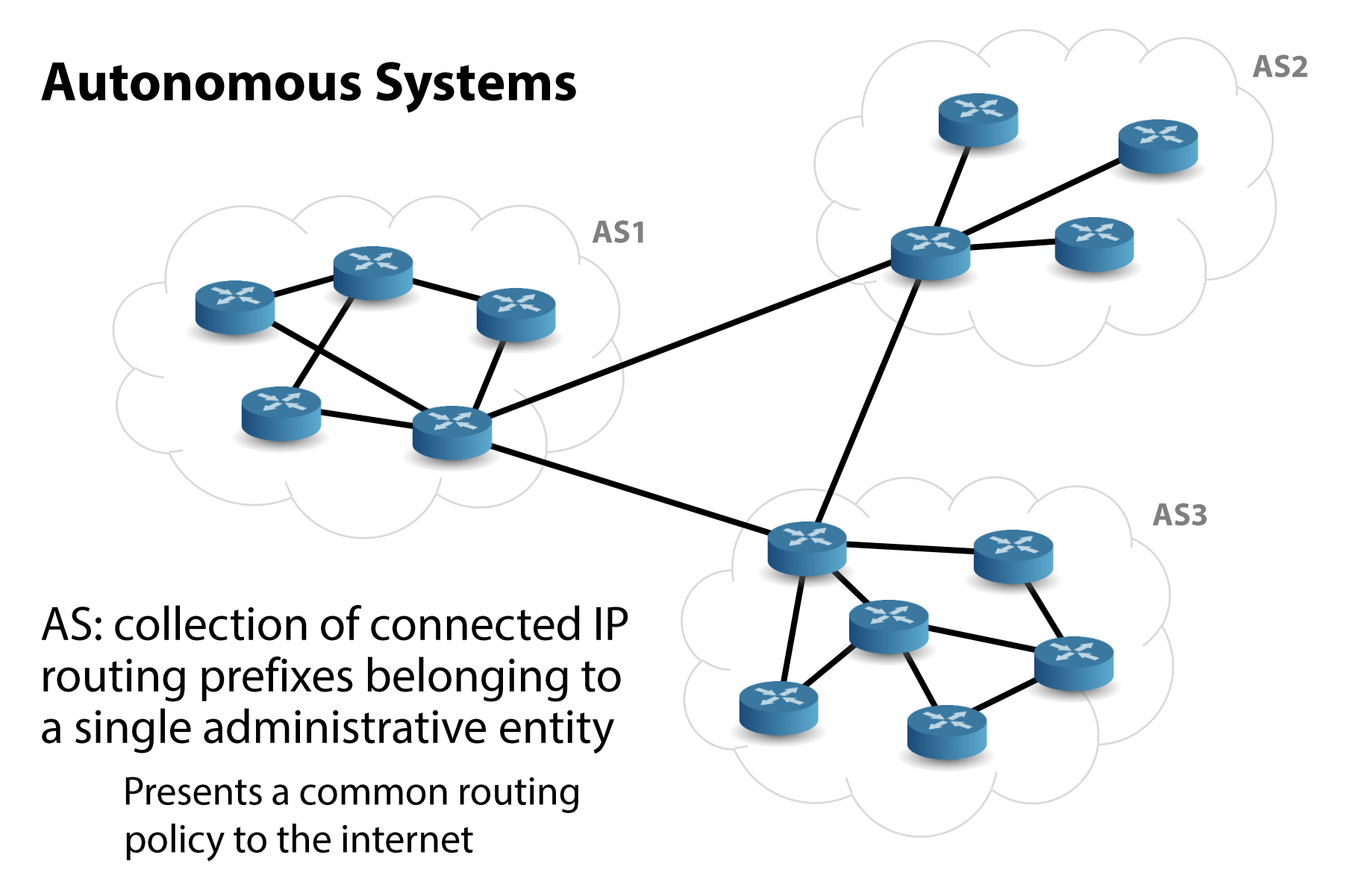

AS number defined as 16-bit integer

 $\sim$ 47,000 ASNs as of 2014, assigned by IANA

POSTEL 25 FEB 82

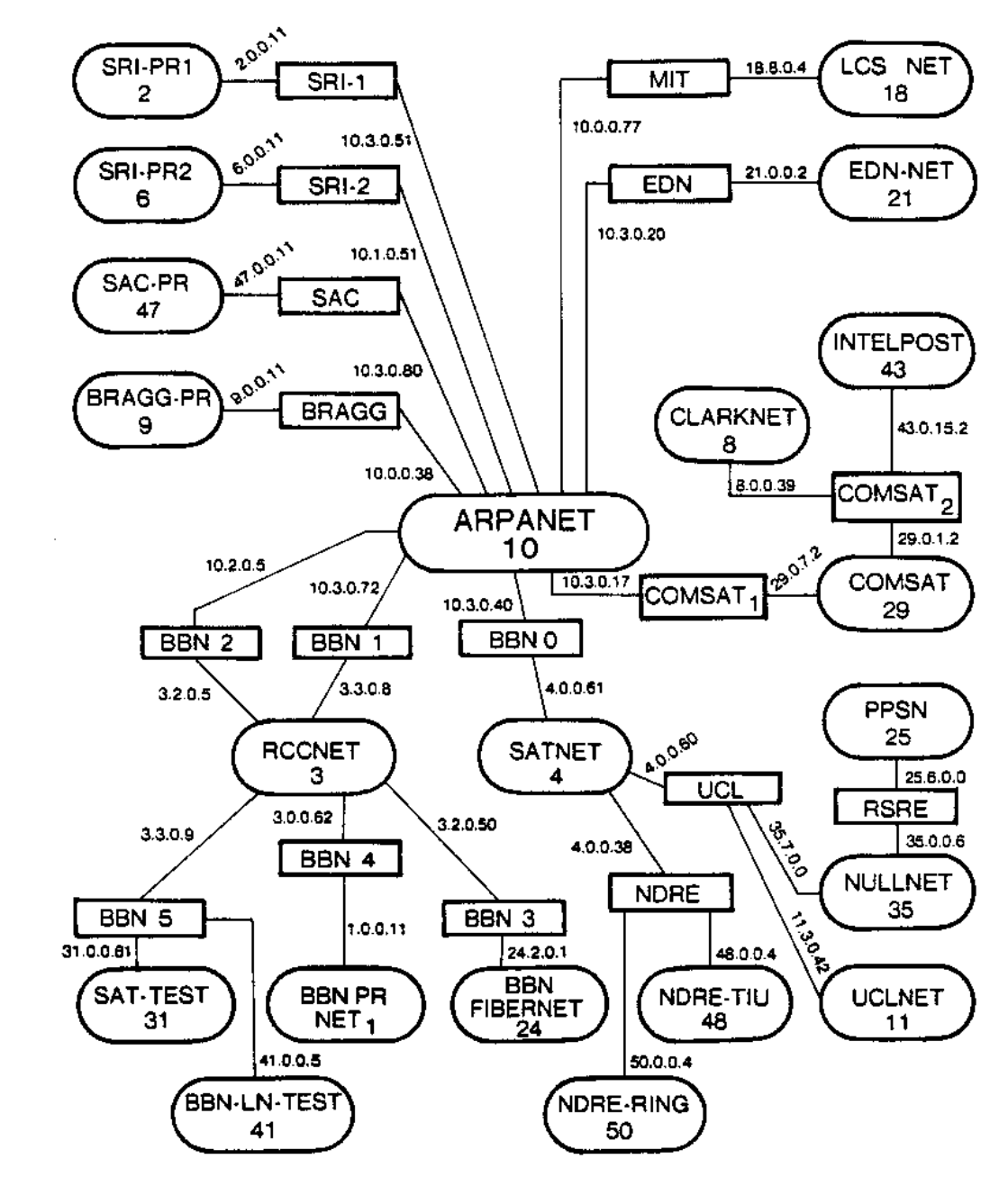

Map of the internet, 1982

Ovals: sites/networks Rectangles: routers

Created by Jon Postel

#### **CAIDA's IPv4 AS Core AS-level INTERNET GRAPH**

#### **Skitter January 2000**

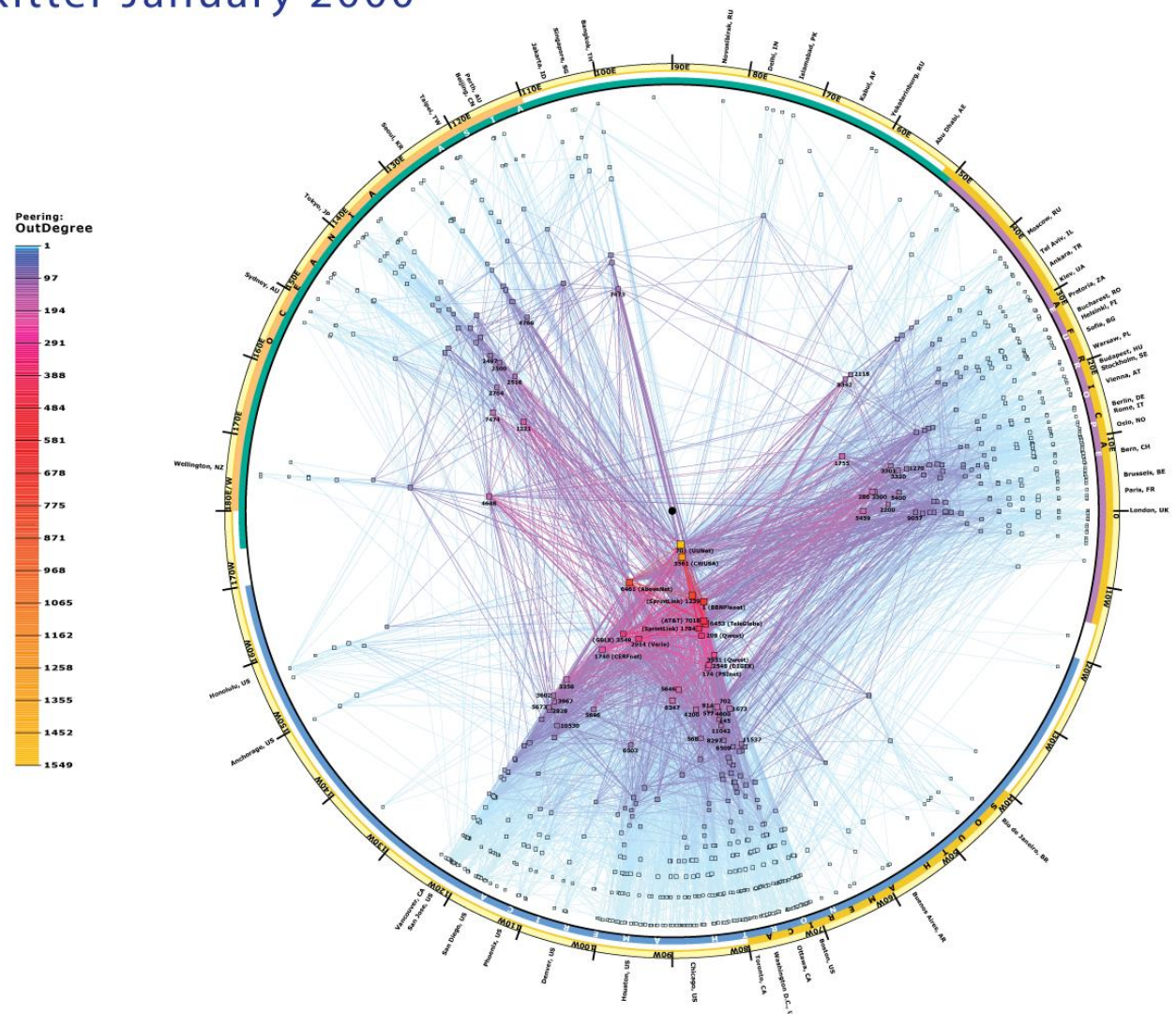

copyright © 2000 UC Regents. all rights reserved.

#### **CAIDA's IPv4 AS Core AS-level INTERNET GRAPH**

#### Archipelago August 2007

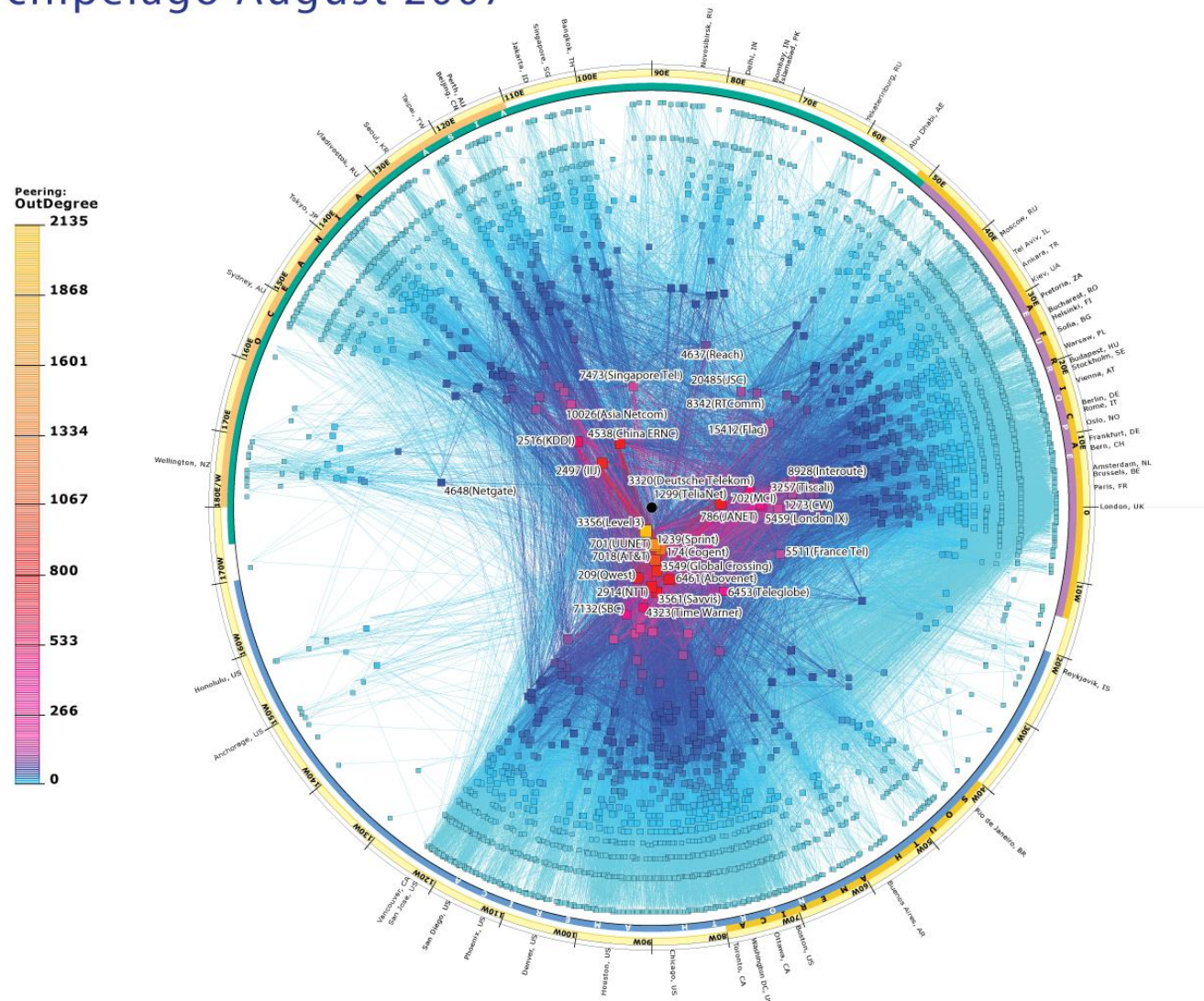

copyright © 2007 UC Regents. all rights reserved.

#### **CAIDA's IPv4 AS Core AS-level INTERNET GRAPH**

#### Archipelago January 2015

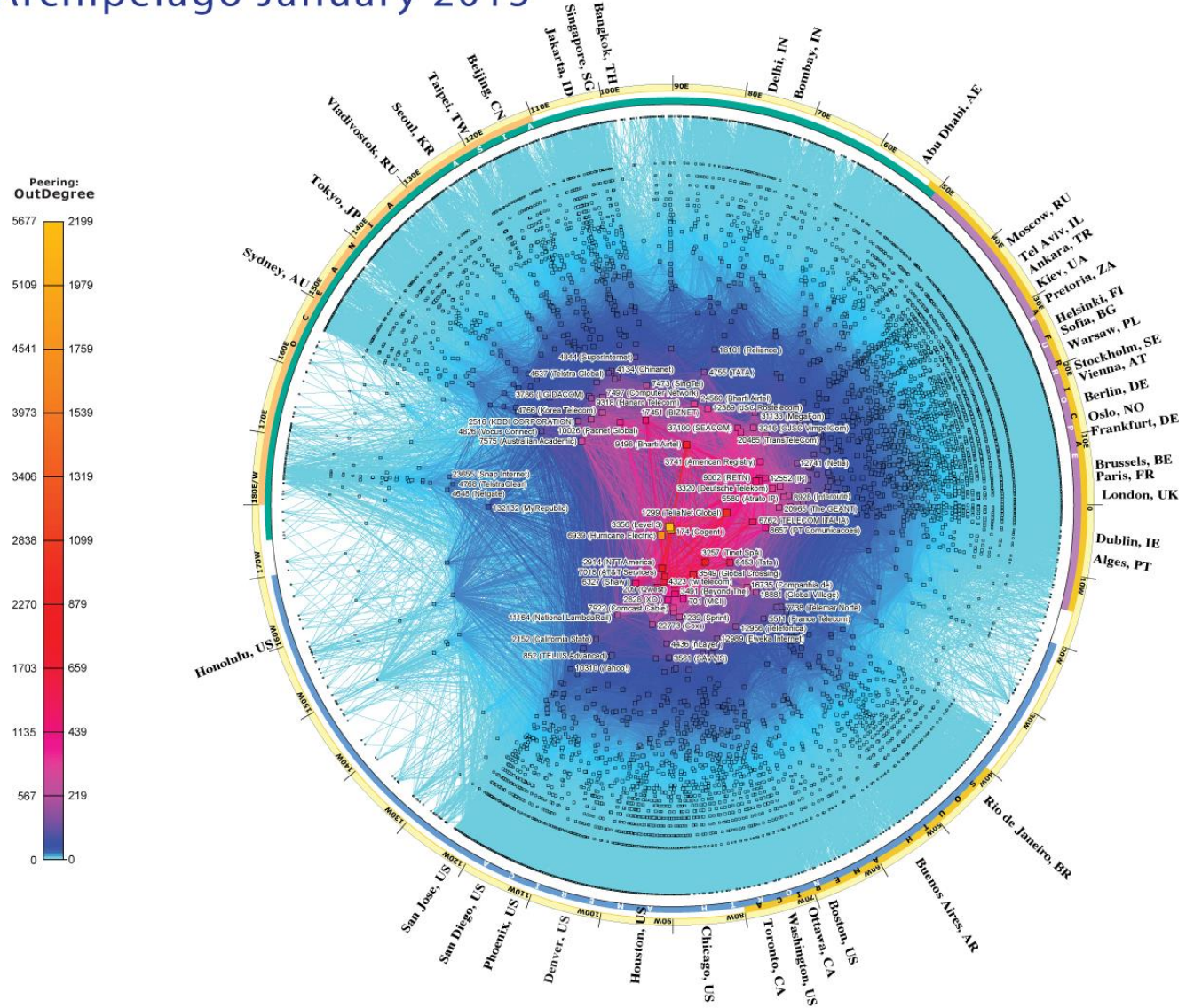

copyright © 2015 UC Regents. All rights reserved.

## **Internet Routing**

Routers speak to each other to establish internet paths

Exchange topology and cost information

Calculate the best path to each destination

*Intra-domain* routing: set up routes within a single network/AS

**RIP** (Routing Information Protocol): distance vector **OSPF** (Open Shortest Path First): link state

Inter-domain routing: set up routes between networks

**BGP** (Border Gateway Protocol)

Advertisements contain a prefix and a list of ASes to traverse to reach that prefix

### **Internet Routing**

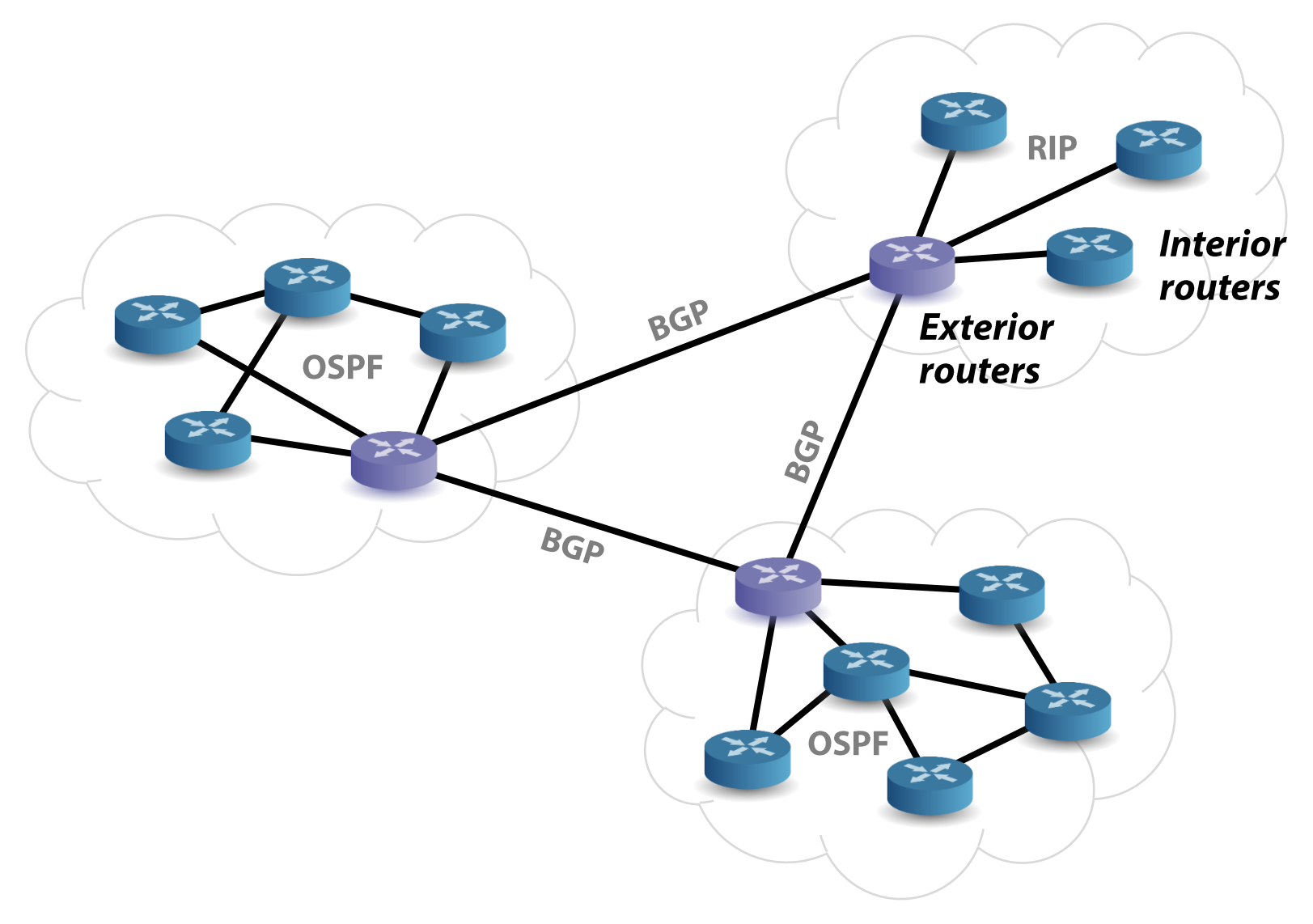

# **BGP Security Issues**

No authentication of path announcements Neighbor adjacencies can be "secured" using MD5 digests

### BGP messages are sent over TCP connections

All the usual problems: eavesdropping, content manipulation, ...

Misconfigurations are easy

**Complex interactions** 

### Attackers can lie to other routers

### **Routing Attacks**

**Blackholing:** false route advertisements to attract and drop traffic

**Redirection:** force traffic to take a different path, either for eavesdropping/manipulation (MitM) or for causing congestion

**Instability:** frequent advertisements and withdrawals and/or increased BGP traffic to cause connectivity outages

How?

**Configuration mistakes** 

Insider attacks

Compromised routers (vulnerability exploitation, default credentials, ...)

**Traffic manipulation** 

# **Prefix Hijacking**

### Announce someone else's prefix

Victim prefers shortest path

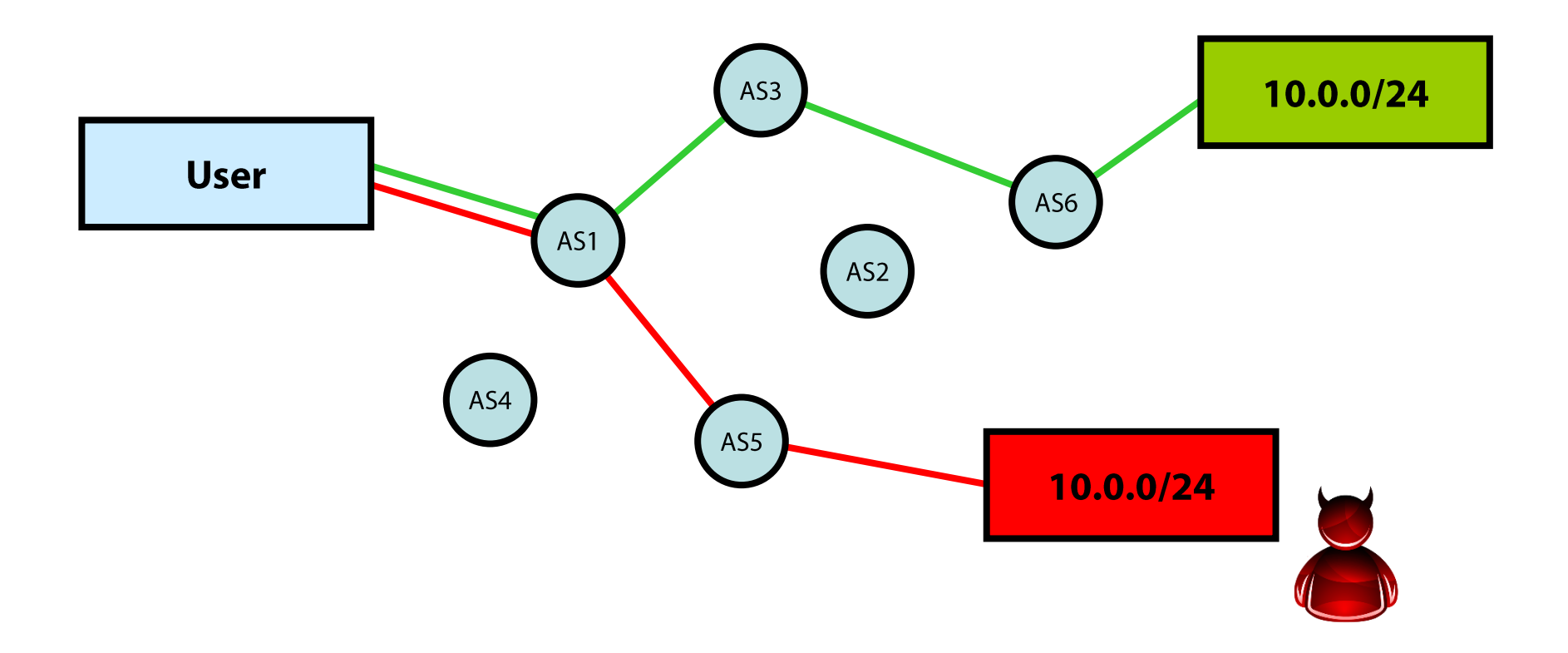

# **Prefix Hijacking**

### Announce a more specific prefix than someone else

Victim prefers more specific path

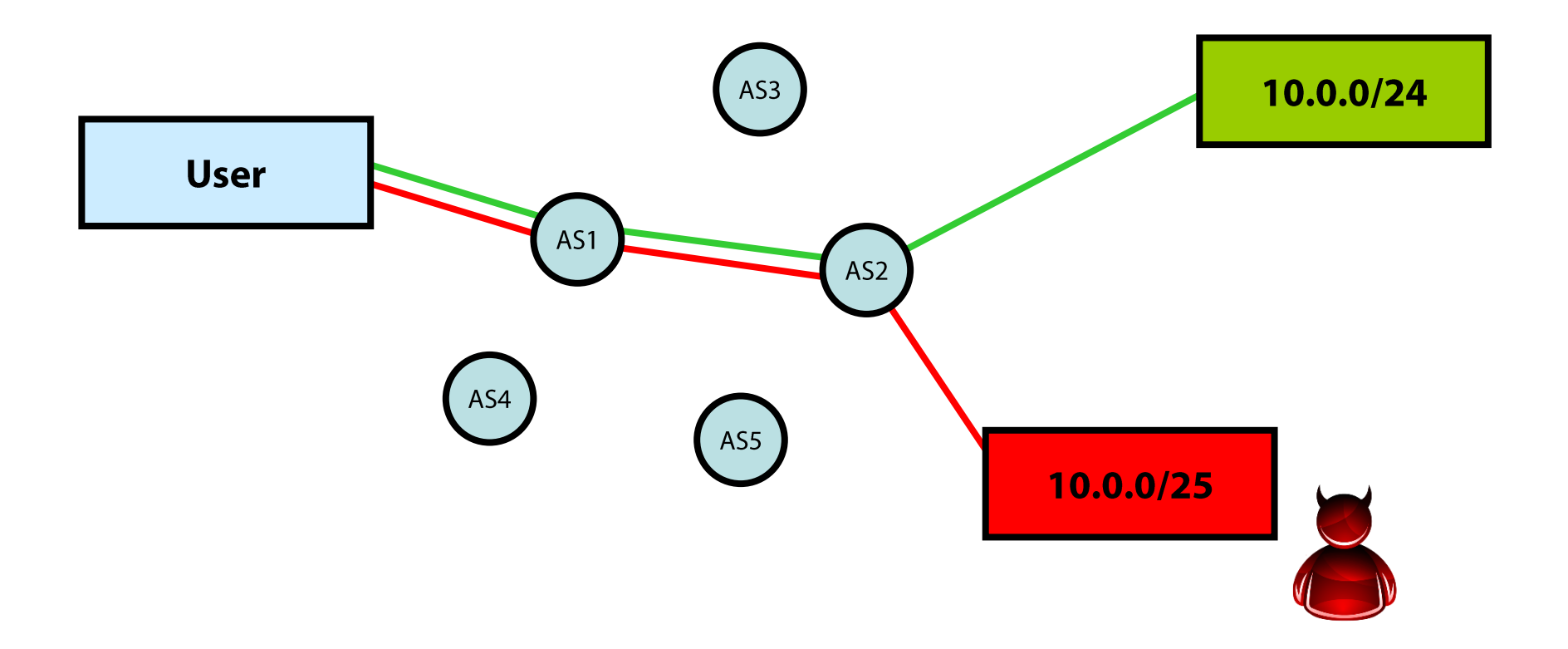

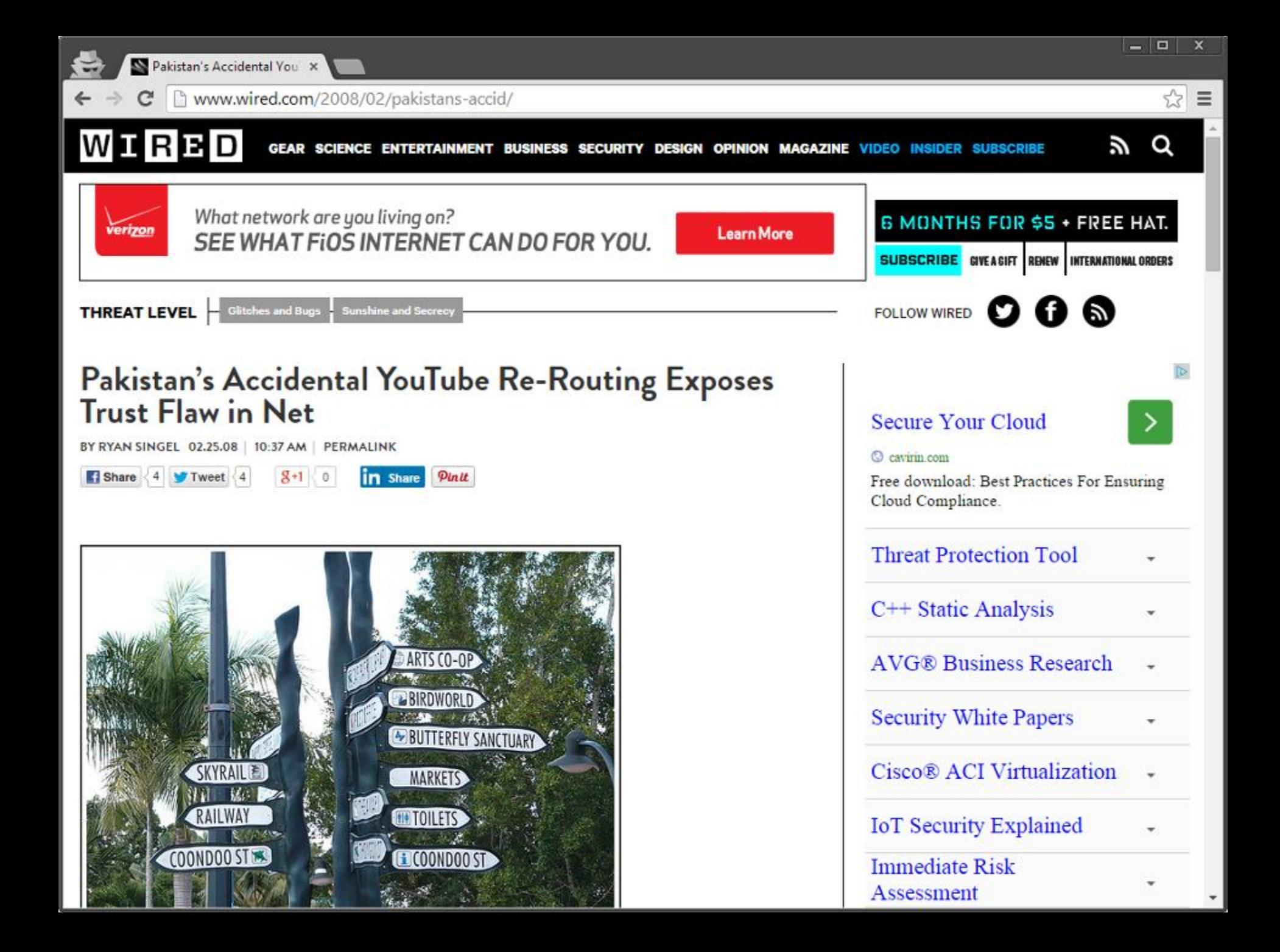

#### Government: you have to block this YouTube video

Pakistan Telecom: OK

Use URL filtering? No

Change the DNS record? No

Use IP blocking? No

Let's just blackhole 208.65.153.0/24

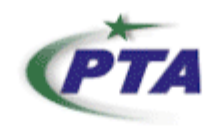

#### **Corrigendum- Most Urgent**

#### **GOVERNMENT OF PAKISTAN** PAKISTAN TELECOMMUNICATION AUTHORITY ZONAL OFFICE PESHAWAR

Plot-11, Sector A-3, Phase-V, Hayatabad, Peshawar, Ph: 091-9217279-5829177 Fax: 091-9217254 www.pta.gov.pk

#### NWFP-33-16 (BW)/06/PTA

February ,2008

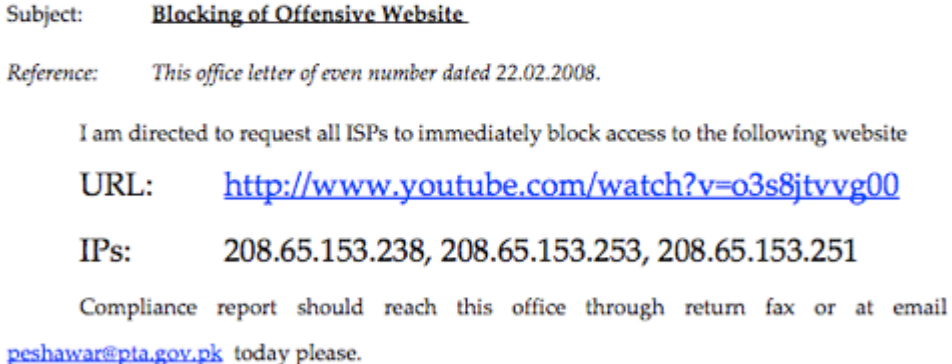

**Deputy Director** (Enforcement)

#### To:

- 1. M/s Comsats. Peshawar.
- 2. M/s GOL Internet Services, Peshawar.
- 3. M/s Cyber Internet, Peshawar.
- M/s Cybersoft Technologies, Islamabad. 4.
- M/s Paknet, Limited, Islamabad 5.
- 6. M/s Dancom, Peshawar.
- 7. M/s Supernet, Peshawar.

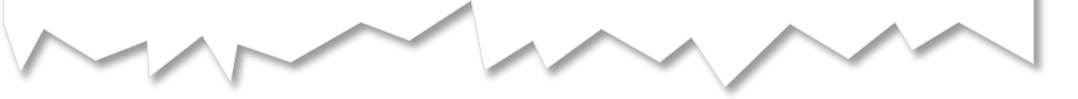

#### AS36561 (YouTube) announces 208.65.152.0/22

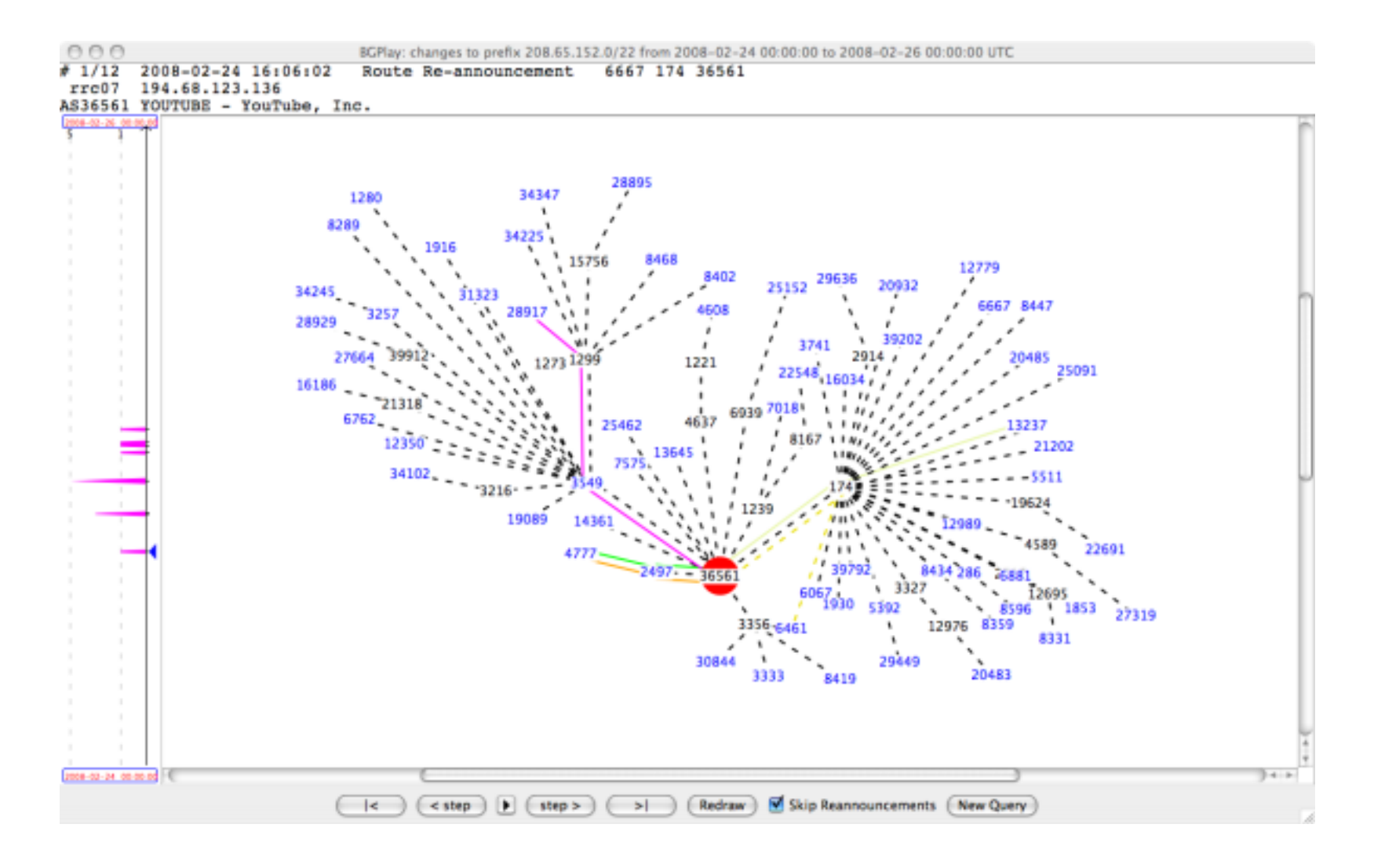

#### The prefix 208.65.153.0/24 is not announced on the Internet before the event

 $000$ 

BGPlay: changes to prefix 208.65.153.0/24 from 2008-02-24 00:00:00 to 2008-02-25 00:00:00 UTC

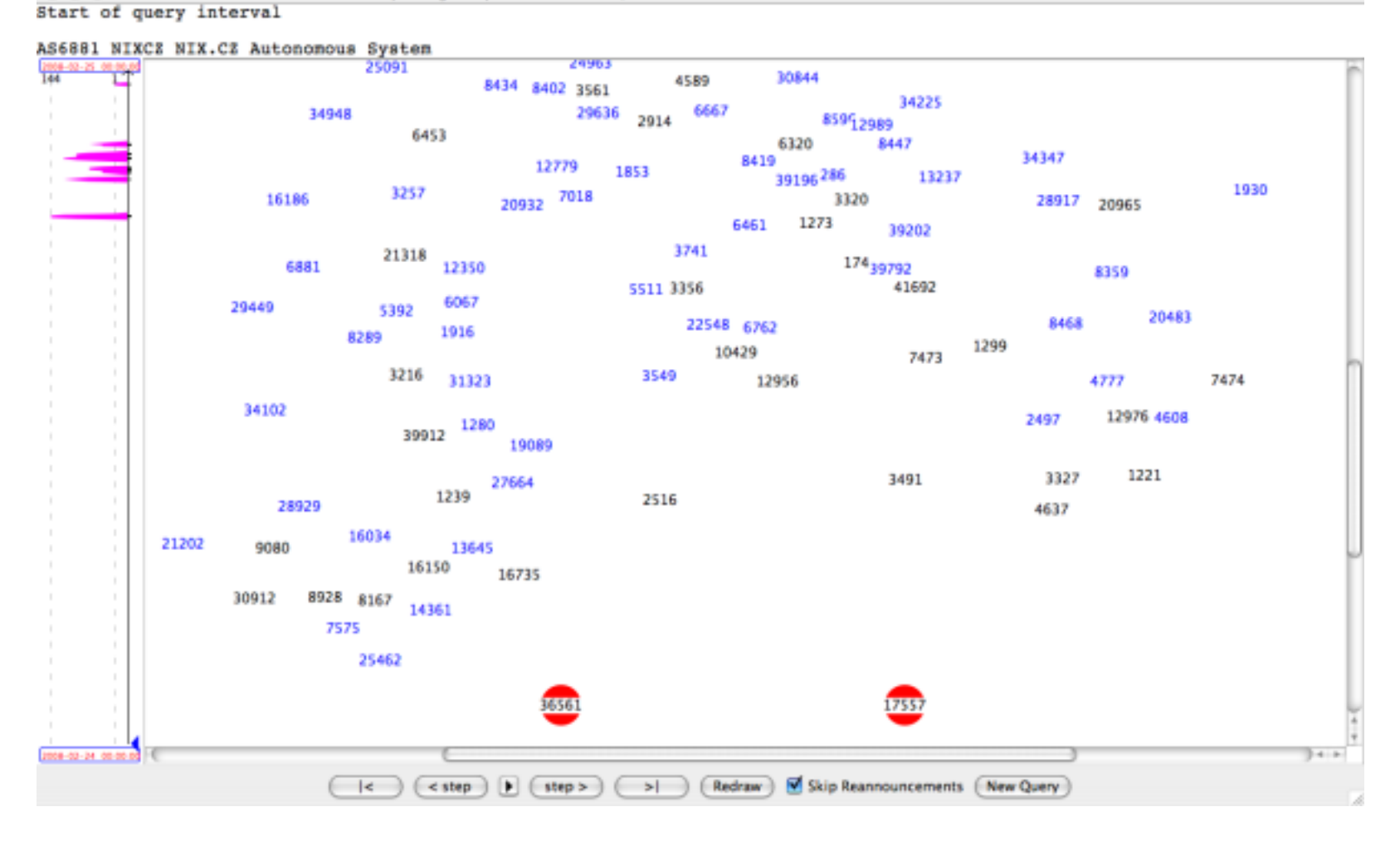

#### AS17557 (Pakistan Telecom) announces 208.65.153.0/24

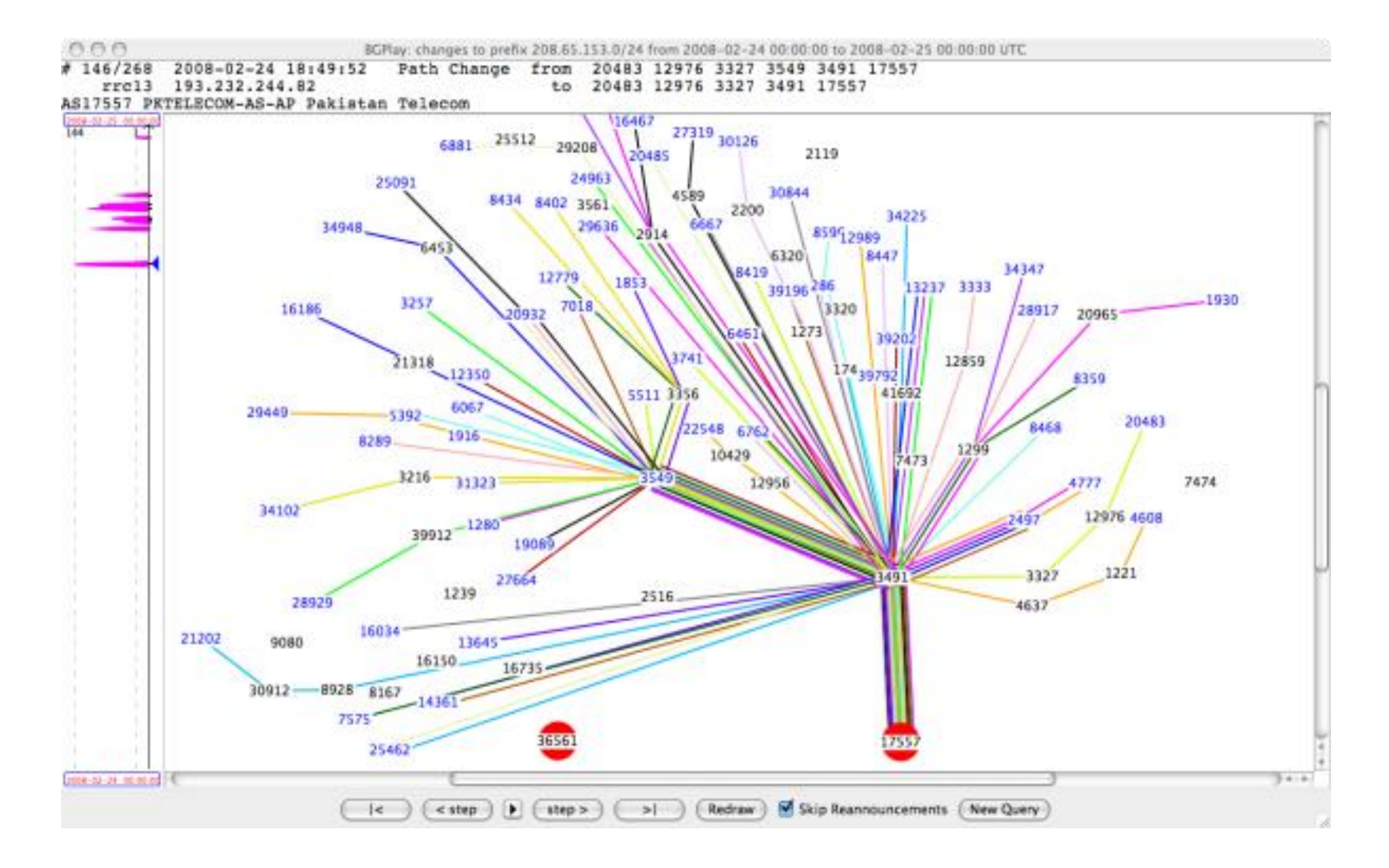

#### **Other Notable Incidents**

April 2010: China Telecom announced bogus paths to 50,000 IP prefixes

Enabled traffic interception

February 2014: hijacking of 51 networks (incl. Amazon, Digital Ocean, OVH)

> Miner connections were redirected to a attacker-controlled mining pool

Attacker collected the miners' profit (est. \$83,000 in 4 months)

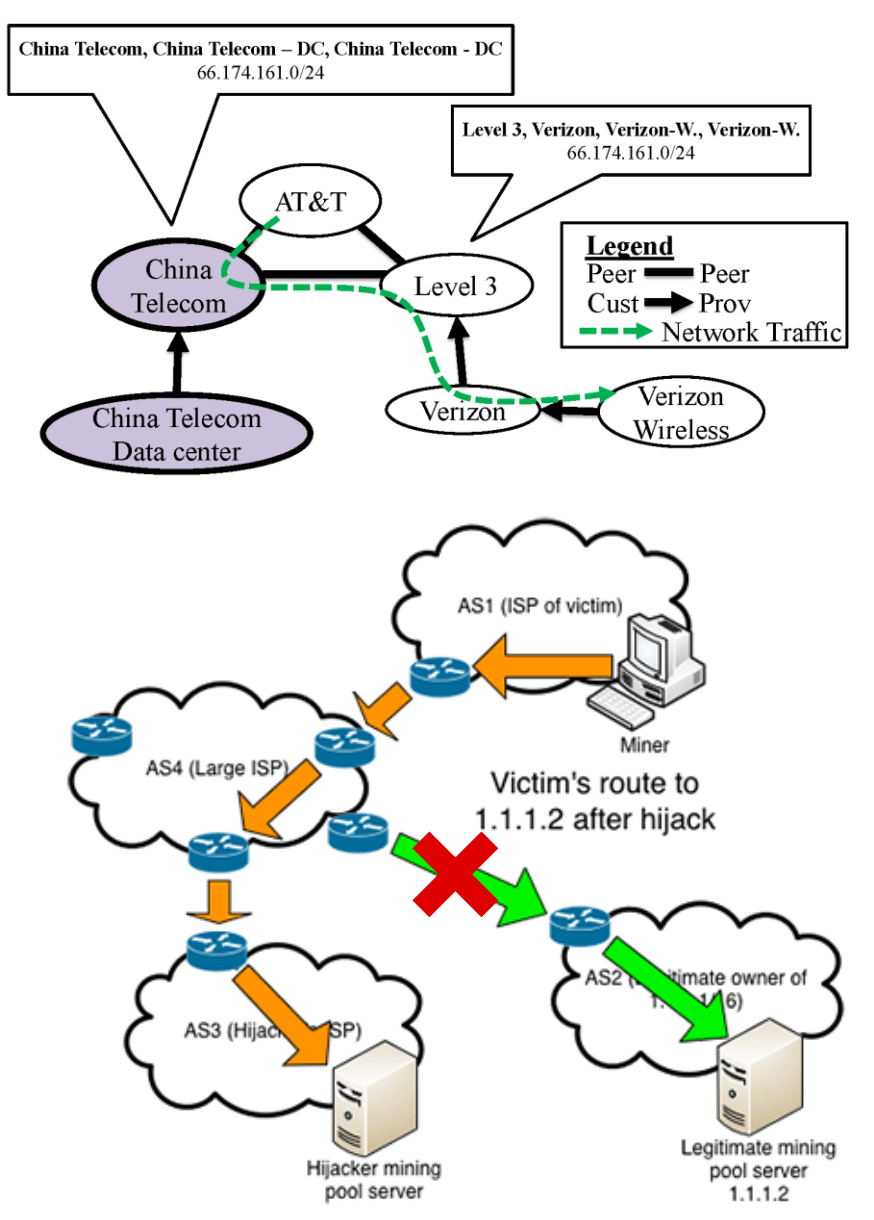

© Phillipa Gill - https://citizenlab.org/2012/12/characterizing-large-scale-routing-anomalies-a-case-study-of-the-china-telecom-incident/ © Pat Litke and Joe Stewart - http://www.secureworks.com/cyber-threat-intelligence/threats/bgp-hijacking-for-cryptocurrency-profit/

## **Securing BGP**

### Secure BGP (S-BGP)

Each node signs its announcements

### Resource Public Key Infrastructure (RPKI)

Certified mapping from ASes to public keys and IP prefixes

### Secure origin BGP (soBGP)

Origin authentication + trusted database that guarantees that a path exists

## Several other proposals... all facing many challenges

No complete, accurate registry of prefix ownership

- Need a public-key infrastructure
- Cannot react rapidly to changes in connectivity
- Cost of cryptographic operations
- Not deployable incrementally

### **Domain Name Service**

#### DNS maps domain names to IP addresses "Phonebook" for the internet

Hierarchically divided name space edu → stonybrook.edu → cs.stonybrook.edu → www.cs.stonybrook.edu

### Not a one-to-one mapping

Virtual hosting: many names to a single address Load balancing/fault tolerance: single name to many addresses

Generic "directory" for other host-related information PTR records: map IP addresses to names (reverse lookup) MX records: find the mail server of domain CNAME records: aliases for other names (not IP addresses) TXT records: associate arbitrary data with a host or other name

### Primarily uses UDP for queries/responses (port 53) TCP sometimes used for long responses and zone transfers

### **Recursive Name Resolution**

### Hosts know at least one local DNS server

Uses the hierarchy of zones and delegations to respond to queries for which it is not authoritative.

Caches responses for future queries (TTL specified by owner)

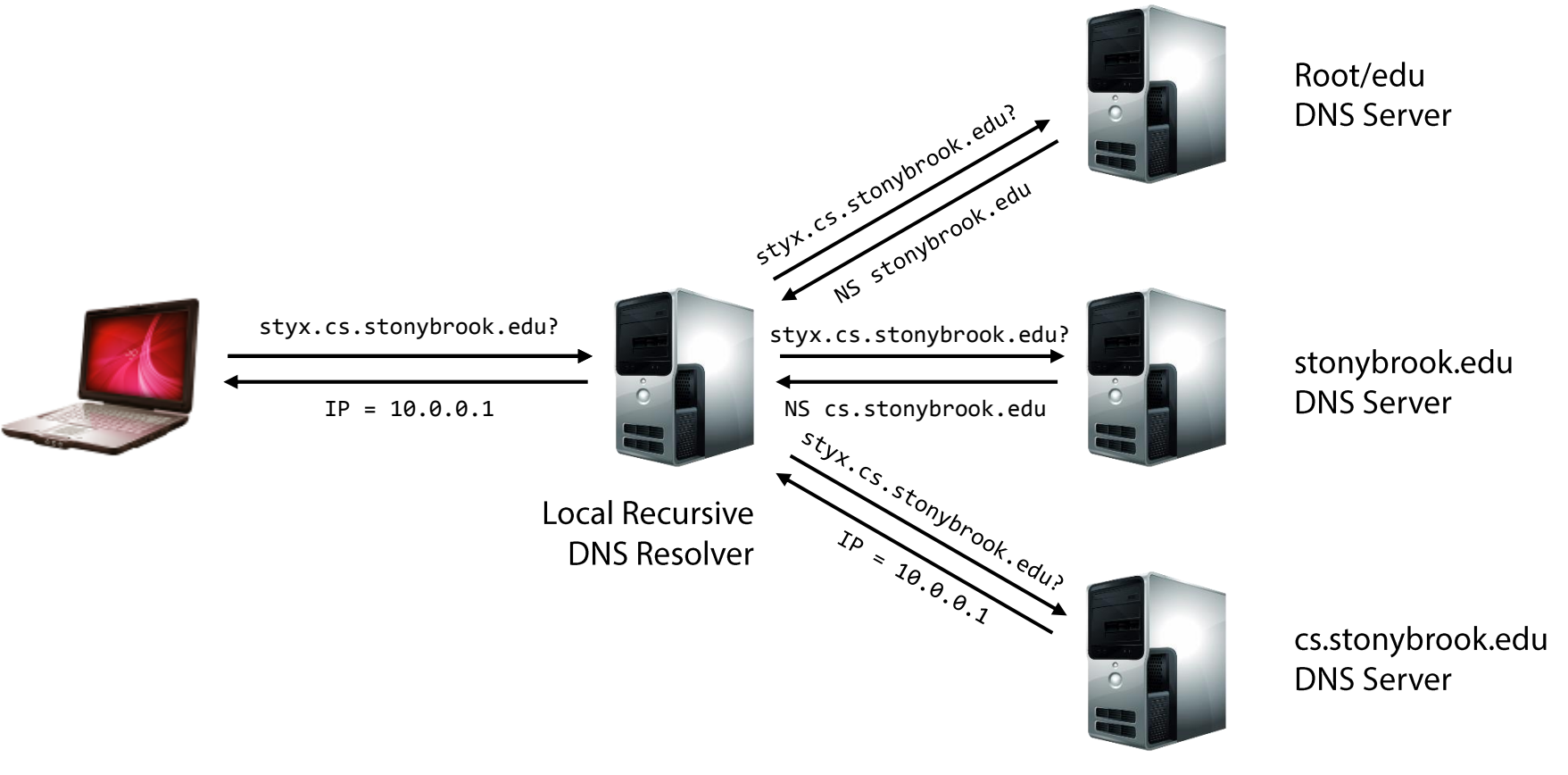

# **DNS Spoofing/Cache Poisoning**

No authentication (reminds something?)

## Responses can be spoofed!

Point to a different address of the attacker's choosing Phishing, malware infection, ...

### Bellovin's cache contamination attacks (1990)

Example: fake a PTR record for an attacker-controlled IP address to return a trusted hostname

r-utilities perform name-based authentication (e.g., permit all hosts in .rhosts to rsh/rlogin in)

- The reverse lookup for the attacker's originating IP address when rsh/rlogin receives the connection will return a trusted name...
- Fix: cross-check the returned hostname by looking it up again

# **DNS Poisoning: Different Vantage Points**

**Off-path:** attackers cannot observe any DNS queries and responses

Blind packet injection: must guess the proper values in the response fields according to the query

Race condition: forged response must arrive before the real one

**On-path:** attackers can passively observe the traffic (queries) and inject properly forged responses (MotS)

Easy to mount in WiFi networks, by ISPs, ...

Race condition: forged response must arrive before the real one

**In-path:** attackers can block responses from reaching the victim, and inject forged ones instead (MitM)

But then the attacker can do so much more...

# **DNS TXID**

Synchronization mechanism between clients and servers

### 16-bit transaction identifier

Randomly chosen for each query Response accepted only if TXIDs match Cached according to TTL (e.g., one day)

### Attacker has to win a race

Guess the correct TXID Response src IP and dst port should match query dst IP and src port

It's possible!

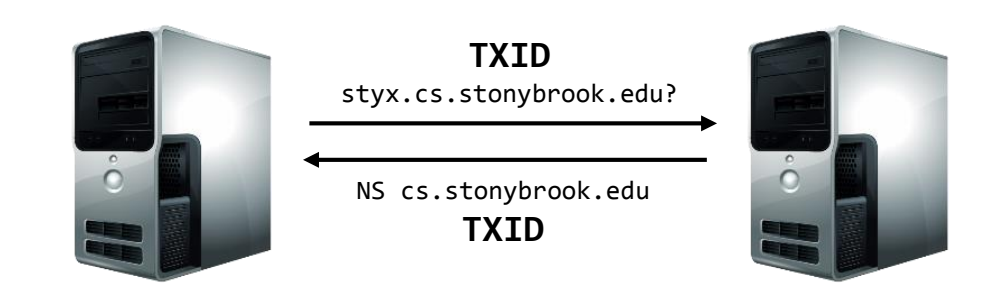

### **Kaminsky Attack**

Attacker wants to take over example.com

Query the target resolver with any subdomain not in the cache Non-existent subdomains are fine: foo1.example.com Not affected by TTL (e.g., as would be the case for www.example.com) Causes the target resolver to query the authoritative server(s) for this domain

The attacker then floods the resolver with a large number of forged responses

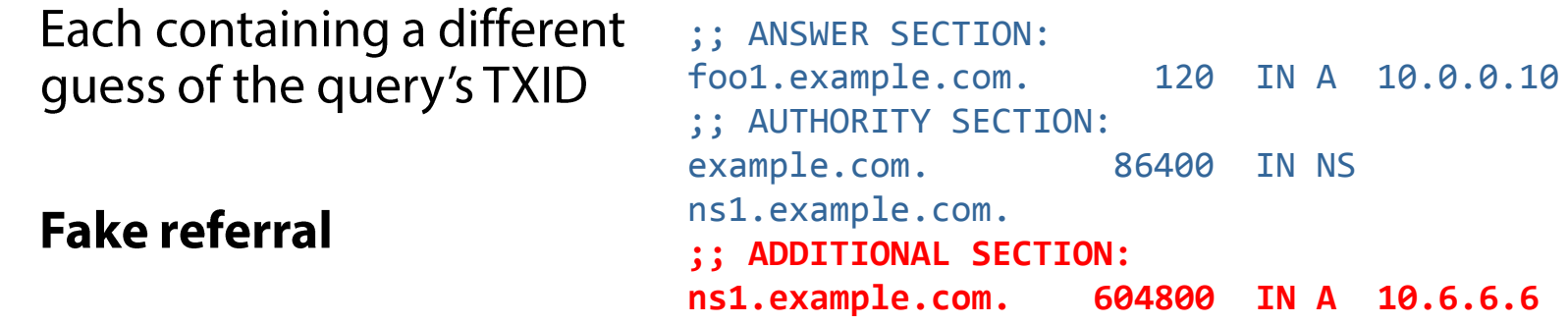

If the race is lost, repeat with a different subdomain!

## **Pharming**

Mostly traffic redirection attacks at the client side

### Malware can alter local DNS settings

Change the system's (or the local router's) DNS server

Add entries in /etc/hosts

Example: DNSChanger: est. 4M infected computers, US\$14M profit (FBI's "Operation Ghost Click")

## Drive-by pharming

A malicious web page contains JavaScript code that alters the local router's DNS server from the inside LAN

### Dynamic pharming

Switch mapping of bank.com between a malicious and a real IP First serve malicious script, then switch to the real site  $\rightarrow$  same origin policy is bypassed

## **Other DNS Attacks**

### **Attacking registrars**

Social engineering, stolen credentials, ...

# DoS on root/critical servers or other targets

**DNS** amplification attacks

### Typosquatting/Registering expired domains

Phishing – www.paypa1.com

Hijack scripts hosted on expired domains still in use by other web pages

# Zone transfers

Reconnaissance

# Server bugs System compromise

Censorship

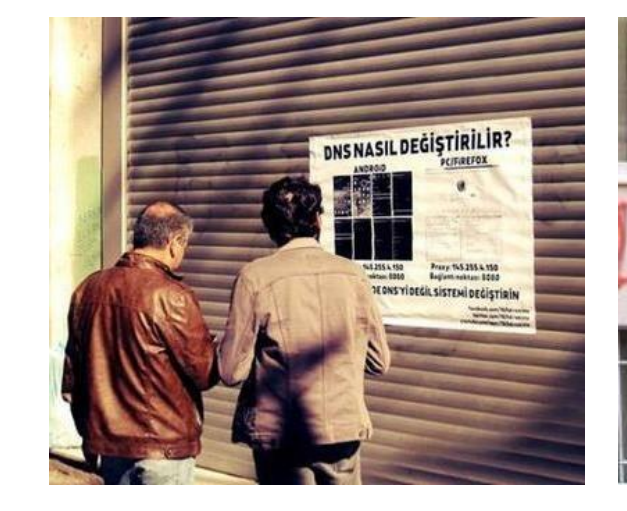

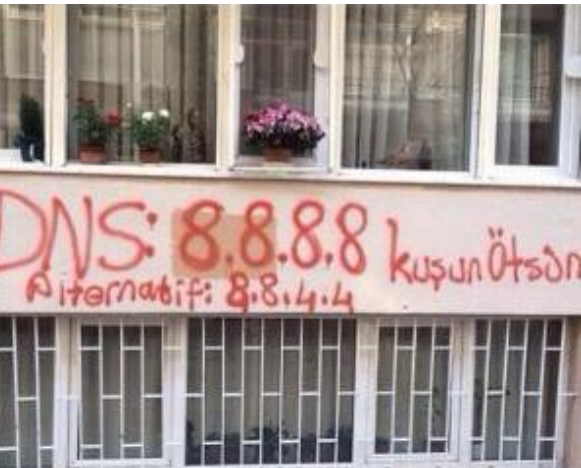

#### **DNSSEC**

#### Goal: enable authentication and ensure the integrity of DNS requests and responses

Non-goals: availability, confidentiality

### Cryptographically signed resource records

Resolvers can verify the signature

Two new resource types:

#### **DNSKEY:** creates a hierarchy of trust within each zone

Name  $=$  Zone domain name Value = Public key for the zone

#### **RRSIG:** Prevents hijacking and spoofing

Name  $=$  (type, name) tuple, i.e. the query itself Value  $=$  Cryptographic signature of the query results

#### Not a complete solution

Enables DoS amplification/CPU exhaustion attacks Forgery of delegation records still possible No "last mile" protection